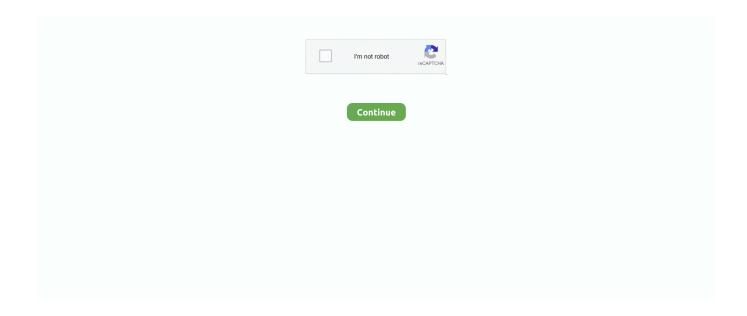

1/4

## **Buy Mac Software**

0 0 3 for Mac425 MB\$20 Corel AfterShot Pro 3 6 0 380 for Mac67 MB\$16 Corel Painter 2020 v20.. To find your macOS version, Mac model, memory, and storage space, choose About This Mac from the Apple menu [2].. Learn to Play lessons are great way to to enhance your ability to make music and are available exclusively through GarageBand, which is included in Apple's iLife software suite of applications.. You can play the free and purchased content you've downloaded To preview new content or make new purchases, go to the Lesson Store.. 3 2 for Mac1141 MB\$20 Adobe Photoshop 2020 v21 2 2 for Mac2071 MB\$25 Adobe Photoshop Elements 2020.. You can play the free and purchased content you've downloaded To preview new content or make new purchases, go to the Lesson Store.. 3 2 for Mac158 MB\$20 Autodesk Flame 2021 for Mac1940 MB\$20 Autodesk Flare 2020 for Mac1255 MB\$20 Autodesk Maya 2020.. Please read the product information for Electronic Software Downloads and Apple's Sales and Refund Policy carefully, as software download purchases are non-refundable.

Software PC Mac Subscription Software Software for Students Small Business Software Best Sellers New Releases Deals Your Software Library Customer Support 1-12 of 348 results for Software: Operating Systems: Mac Operating Systems.. 1 2 37 with All Style Packs for Mac666 MB\$18 Celemony Melodyne 5 Studio v5 0 2 003 for Mac64 MB\$18 Claris FileMaker Pro v19.. Sep 09, 2020 Buy Mac Software OnlineSoftware 161 InfoSize (MB)CostBuyABBYY FineReader OCR Pro 12.. ti 8 v8 4 4 for Mac96 MB\$20 Aurora HDR 2019 1 0 0 for Mac226 MB\$16 Autodesk AutoCAD 2021.. Where To Buy Mac SoftwareSystem Requirements for Learn to Play lessons. 5GB of storage space when upgrading from OS X Yosemite or earlier MacBook introduced in 2015 or laterMacBook Air introduced in 2012 or laterMacBook Pro introduced in 2012 or laterMac mini introduced in 2012 or lateriMac introduced in 2012 or lateriMac Pro (all models)Mac Pro introduced in 2013 or later\* To upgrade from Lion or Mountain Lion, first upgrade to El Capitan, then upgrade to Catalina.. Previewing Learn to Play LessonsYou can preview Basic Lessons before you download them and Artist Lessons before you purchase them.. Create or Use Your Apple IDEnter your payment information, and click the "Buy Now" button.. Experience music, TV, and podcasts in three all-new Mac apps Enjoy your favorite iPad apps now on your Mac.. High Sierra emphasizes the already-existing benefits of MacOS previous system, Sierra.

## software engineering

software engineering, software update, software download, software, software examples, software academy, software group, software university, software ag, software development life cycle, software definition, software engineer salary ireland, software developer, software developer salary ireland, software systems development wit

System Requirements for Learn to Play lessonsDouble check to ensure you have the right system requirements to download and play Learn to Play lessons.. Get connectedIt takes time to download and install macOS, so make sure that you have a reliable Internet connection.. You can play the free and purchased content you've downloaded To preview new content or make new purchases, go to the Lesson Store.. Now you can take everything you do above and beyond Check compatibilityIf you're using one of these computers with OS X Mavericks or later,\* you can install macOS Catalina.. Your Mac also needs at least 4GB of memory and 12 5GB of available storage space, or up to 18.. To find your macOS version, Mac model, memory, and storage space, choose About This Mac from the Apple menu [].

## software update

If you're using a Mac notebook computer, plug it into AC power. 5GB of storage space when upgrading from OS X Yosemite or earlier MacBook introduced in 2015 or laterMacBook Air introduced in 2012 or laterMacBook Pro introduced in 2012 or laterMac mini introduced in 2012 or lateriMac Pro (all models)Mac Pro introduced in 2013 or later\* To upgrade from Lion or Mountain Lion, first upgrade to El Capitan, then upgrade to Catalina.. Learn to Play lessons are great way to to enhance your ability to make music and are available exclusively through GarageBand, which is included in Apple's iLife software suite of applications.. Your Mac also needs at least 4GB of memory and 12 5GB of available storage space, or up to 18.. 1 3 for Mac748 MB\$20 Allegorithmic Substance Painter v6 2 1 for Mac2198 MB\$20 Artlantis 2020.

## software developer

OS X El Capitan features new options for managing windows, smarter Spotlight search, app enhancements, and faster performance.. The Learn to Play area launches, where you can see your lesson being downloaded Once your lesson is downloaded, click Play to enjoy!Retrieving Downloaded Artist LessonsIf your Artist Lesson does not automatically begin downloading, you quit GarageBand before your lesson finished downloading, or you do not see your purchased lessons in GarageBand, there are a few ways to retrieve your content:Re-open GarageBand and your content will resume downloading where it left off.. You can play the free and purchased content you've downloaded To preview new content or make new purchases, go to the Lesson Store.. View and re-download your Artist Lesson purchases by visiting the Order History section of Your Account.. Refer to the Your Account section of Online Help to learn more about the benefits of an Apple ID, or to find/reset your Apple ID or password.. Launch GarageBand, and click on the Lesson Store tab Click either the Basic Lessons or Artist Lessons tab in the main area of the window. The Learn to Play area launches, where you can see your lesson being downloaded Once your lesson is downloaded, click Play to enjoy!Retrieving Downloaded Artist LessonsIf your Artist Lesson does not automatically begin downloading, you quit GarageBand before your lesson finished downloading, or you do not see your purchased lessons in GarageBand, there are a few ways to retrieve your content:Re-open GarageBand and your content will resume downloading where it left off.. You'll be asked to sign-in with your Apple ID and password Note: If you don't have an Apple ID, click the "create an Apple ID" link and follow the instructions.. Create or Use Your Apple IDEnter your payment information, and click the "Buy Now" button.. View the complete list of compatible computers Make a backupBefore installing any upgrade, it's a good idea to back up your Mac.. To find your macOS version, Mac model, memory, and storage space, choose About This Mac from the Apple menu ?... Problems with Artist LessonsIf you're having trouble purchasing, downloading, or retrieving Artist Lessons, please contact Apple Store Customer Service at 1-800-676-2775.. Playing Learn to Play LessonsTo play a Basic Lesson or purchased Artist Lesson: Launch GarageBand, and navigate to the Learn to Play area.. If you're having trouble previewing or playing Artist Lessons you've purchased, or have questions about system requirements, please contact AppleCare Technical Support at 1-800-275-2273.. Best Buy MacsBuy Mac Software UpdateBuy Cheap Mac SoftwareSep 03, 2020 In essence, High Sierra took what was good with Sierra and developed it into a more comprehensive software.. 5GB of storage space when upgrading from OS X Yosemite or earlier MacBook introduced in 2015 or laterMacBook Air introduced in 2012 or later/MacBook Pro introduced in 2012 or later/Mac mini introduced in 2012 or lateriMac introduced in 2012 or lateriMac Pro (all models)Mac Pro introduced in 2013 or later\* To upgrade from Lion or Mountain Lion, first upgrade to El Capitan, then upgrade to Catalina.. Playing Learn to Play LessonsTo play a Basic Lesson or purchased Artist Lesson:Launch GarageBand, and navigate to the Learn to Play area.. 1-12 of over 50,000 results for Software: Mac Software Microsoft Office Home and Business 2019 Download 1 Person Compatible on Windows 10 and Apple macOS PC/Mac Download.. 012 20041 for Mac1036 MB\$20 Adobe After Effects 2020 v17 1 3 for Mac2141 MB\$20 Adobe Animate 2020 v20.. 2 12 for Mac419 MB\$20 Allegorithmic Substance Alchemist 2020 1 for Mac523 MB\$18 Allegorithmic Substance Designer v10.. Refer to the Your Account section of Online Help to learn more about the benefits of an Apple ID, or to find/reset your Apple ID or password.. Then click the Get button or iCloud download icon Begin installationAfter downloading, the installer opens automatically.. 1 2 for Mac3348 MB\$18 Adobe Prelude 2020 v9 0 1 for Mac756 MB\$20 Adobe Premiere Elements 2020.. Extend your workspace and expand your creativity with iPad and Apple Pencil And discover smart new features in the apps you use every day.. Best Mac SoftwareCan You Buy Mac SoftwareJun 16, 2020 Should I buy a new MacBook now or wait for Apple silicon? With a huge shift to Arm-based Macs starting later this year, laptop and desktop shoppers are left with a tough decision.. Time Machine makes it simple, and other backup methods are also available Learn how to back up your Mac.. Software ListYou can mix Windows, Mac and Tutorial software in one order by switching from the SOFTWARE menu at the top.. GarageBand allows you to create and record music, make podcasts, and play with your own virtual band! Learn more about iLife and GarageBand.. 01 for Mac1495 MB\$30 Autodesk AutoCAD LT 2021 0 1 for Mac1476 MB\$25 Autodesk EAGLE Premium 8.. Time Machine makes it simple, and other backup methods are also available Learn how to back up your Mac.. 1 0 285 with Premium Brush Packs for Mac759 MB\$18 CorelCAD 2020 0 for Mac240 MB\$20 CorelDRAW Graphics Suite 2020 v22.. System Requirements for Learn to Play lessonsDouble check to ensure you have the right system requirements to download and play Learn to Play lessons.. The Learn to Play area launches, where you can see your lesson being downloaded Once your lesson is downloaded, click Play to enjoy!Retrieving Downloaded Artist LessonsIf your Artist Lesson does not automatically begin downloading, you quit GarageBand before your lesson finished downloading, or you do not see your purchased lessons in GarageBand, there are a few ways to retrieve your content:Re-open GarageBand and your content will resume downloading where it left off.. Or use this link to open the macOS Catalina page on the App Store: Get macOS Catalina.. Experience music, TV, and podcasts in three all-new Mac apps Enjoy your favorite iPad apps now on your Mac.. Please read the product information for Electronic Software Downloads and Apple's Sales and Refund Policy carefully, as software download purchases are non-refundable.. 2 v9 0 2 22042 Including Media for Mac3168 MB\$20 Arturia V Complete Collection 7 v7.. Refer to the Your Account section of Online Help to learn more about the benefits of an Apple ID, or to

3/4

find/reset your Apple ID or password.. 0 1 116 for Mac151 MB\$20 CleanMyMac X v4 6 11 for Mac59 MB\$15 ConceptDraw Office v6.. Previewing Learn to Play Lessons You can preview Basic Lessons before you download them and Artist Lessons before you purchase them.. If you're using a Mac notebook computer, plug it into AC power Download macOS CatalinaIf you're using macOS Mojave, get macOS Catalina via Software Update: Choose Apple menu 🛚 > System Preferences, then click Software Update.. There are few bells and whistles, but the changes are noticeable and positive The Apple file system is the most significant feature it brought.. Learn to Play lessons are great way to to enhance your ability to make music and are available exclusively through GarageBand, which is included in Apple's iLife software suite of applications.. Refer to apple com/ilife for more information Best Buy MacsmacOS Catalina gives you more of everything you love about Mac.. 0 for Mac272 MB\$18 Bricsys BricsCAD Ultimate v20 1 07 1 for Mac340 MB\$20 Capture One 20 Pro 13.. To play a Basic Lesson or purchased Artist Lesson:Launch GarageBand, and navigate to the Learn to Play area.. View the complete list of compatible computers Make a backupBefore installing any upgrade, it's a good idea to back up your Mac.. View and re-download your Artist Lesson purchases by visiting the Order History section of Your Account.. Playing Learn to Play LessonsJun 09, 2020 Apple Mac OS X El Capitan Free VIEW →.. Problems with Artist LessonsIf you're having trouble purchasing, downloading, or retrieving Artist Lessons, please contact Apple Store Customer Service at 1-800-676-2775.. If your Mac isn't compatible with macOS Catalina, the installer will let you know.. If your Mac isn't compatible with macOS Catalina, the installer will let you know.. To preview lessons, click anywhere in the rectangle (except the "Buy Now" button).. The preview starts playing Purchasing and Downloading Artists Lessons When you purchase Artist Lessons, you receive your content instantly! Once you're in the Lesson Store and you find the Artist Lesson you like, simply click the Buy Now button.. View and re-download your Artist Lesson purchases by visiting the Order History section of Your Account.. 3 for Mac1659 MB\$20 Adobe Dreamweaver 2020 v20 2 for Mac804 MB\$20 Adobe Illustrator 2020 v24.. As such, this operating system lays a foundation for future upgrades Stay safe. GarageBand allows you to create and record music, make podcasts, and play with your own virtual band! Learn more about iLife and GarageBand.. 2 6 for Mac1484 MB\$20 Blackmagic Design Fusion Studio v16 2 0 22 for Mac832 MB\$20 Boris Continuum Complete 2019 v12.. 1 0 517 for Mac1335 MB\$20 CrossOver v20 0b1 for Mac238 MB\$16 Digital Film Tools DFT v1.. Refer to apple com/ilife for more information Best Buy MacsmacOS Catalina gives you more of everything you love about Mac.. Please read the product information for Electronic Software Downloads and Apple's Sales and Refund Policy carefully, as software download purchases are non-refundable.. Now you can take everything you do above and beyond Check compatibilityIf you're using one of these computers with OS X Mavericks or later,\* you can install macOS Catalina.. If you're using a Mac notebook computer, plug it into AC power Download macOS CatalinaIf you're using macOS Mojave, get macOS Catalina via Software Update: Choose Apple menu 🛮 > System Preferences, then click Software Update.. 0 3 for Mac231 MB\$18 ACDSee Photo Studio v6 0 1484 for Mac29 MB\$16 Adobe Acrobat DC v20.. 1 1 for Mac964 MB\$20 Adobe Lightroom Classic v9 4 for Mac1294 MB\$18 Adobe Master Collection 2020-9 for Mac20747 MB\$50 Adobe Media Encoder 2020 v14.. Time Machine makes it simple, and other backup methods are also available Learn how to back up your Mac.. Or use this link to open the macOS Catalina page on the App Store: Get macOS Catalina.. 2 3 for Mac2071 MB\$25 Adobe InCopy 2020 v15 1 1 for Mac839 MB\$20 Adobe InDesign 2020 v15.. GarageBand allows you to create and record music, make podcasts, and play with your own virtual band! Learn more about iLife and GarageBand.. Get connectedIt takes time to download and install macOS, so make sure that you have a reliable Internet connection.. Previewing Learn to Play Lessons You can preview Basic Lessons before you download them and Artist Lessons before you purchase them.. Extend your workspace and expand your creativity with iPad and Apple Pencil And discover smart new features in the apps you use every day.. Software PC Mac Subscription Software Software for Students Small Business Software Best Sellers New Releases Deals Your Software Library Customer Support 1-12 of 348 results for Software: Operating Systems: Mac Operating Systems.. Refer to apple com/ilife for more information macOS Catalina gives you more of everything you love about Mac.. You'll be asked to sign-in with your Apple ID and password Note: If you don't have an Apple ID, click the "create an Apple ID" link and follow the instructions.. Get connectedIt takes time to download and install macOS, so make sure that you have a reliable Internet connection, e10c415e6f

4/4